## <span id="page-0-1"></span><span id="page-0-0"></span>Paradigme de Programare

#### Conf. dr. ing. Andrei Olaru

andrei.olaru@upb.ro Departamentul de Calculatoare

2024

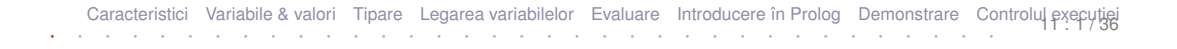

#### Cursul 11: [Introducere în Prolog](#page-0-0)

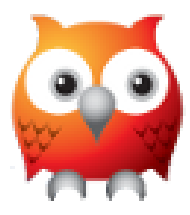

```
?- length(L, 3), member(1, L), member(2, L), member(3, L).
L = [1, 2, 3]; L = [1, 3, 2]; L = [2, 1, 3];
L = [3, 1, 2]; L = [2, 3, 1]; L = [3, 2, 1].
```
[Caracteristici](#page-0-1) [Variabile & valori](#page-0-1) [Tipare](#page-0-1) [Legarea variabilelor](#page-0-1) [Evaluare](#page-0-1) [Introducere în Prolog](#page-3-0) [Demonstrare](#page-6-0) [Controlul execut](#page-17-0)ies<br>Caracteristici iei · · · · · · · · · · · · · · · · · · · · · · · · · · · · · · · · · · ·

# Cursul 11: [Introducere în Prolog](#page-0-0)

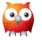

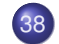

- 38 [Caracteristici ale paradigmelor de programare](#page-0-1)
- 39 Variabile ș[i valori de prim rang](#page-0-1)
	- [Tipare a variabilelor](#page-0-1)

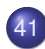

[Legarea variabilelor](#page-0-1)

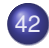

42 [Modul de evaluare](#page-0-1)

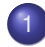

- [Introducere în Prolog](#page-3-0)
- [Procesul de demonstrare](#page-6-0)
- <sup>3</sup> Controlul execuției

## <span id="page-3-0"></span>[Introducere în Prolog](#page-3-0)

[Caracteristici](#page-0-1) [Variabile & valori](#page-0-1) [Tipare](#page-0-1) [Legarea variabilelor](#page-0-1) [Evaluare](#page-0-1) **[Introducere în Prolog](#page-3-0)** [Demonstrare](#page-6-0) [Controlul execut](#page-17-0)io · · · · · · · · · · · · · · · · · · · · · · · · · · · · · · · · · · ·

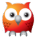

#### Prolog Limbaj de programare logică

- introdus în anii 1970 ;
- programul  $\rightarrow$  mulțime de propoziții logice în LPOI;
- mediul de execuție = demonstrator de teoreme care spune:
	- $\bullet$  dacă un fapt este adevărat sau fals;
	- în ce condiții este un fapt adevărat.

**o** Resursă Prolog pe Wikibooks:

[<https://en.wikibooks.org/wiki/Prolog>]

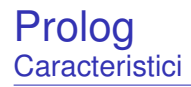

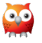

- fundamentare teoretică a procesului de raționament;
- motor de raționament ca unic mod de execuție;
	- $\rightarrow \;$ modalități limitate de control al execuției.
- o căutare automată a valorilor pentru variabilele nelegate (dacă este necesar);
- posibilitatea demonstrațiilor și deducțiilor simbolice.

## <span id="page-6-0"></span>[Procesul de demonstrare](#page-6-0)

[Caracteristici](#page-0-1) [Variabile & valori](#page-0-1) [Tipare](#page-0-1) [Legarea variabilelor](#page-0-1) [Evaluare](#page-0-1) [Introducere în Prolog](#page-3-0) **[Demonstrare](#page-6-0)** [Controlul execut](#page-17-0)ies

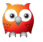

- 1) Inițializarea stivei de scopuri cu scopul solicitat;
- **᠈ Inițializarea <u>substituției</u> (utilizate pe parcursul unificării) cu mulțimea vidă;**
- 3) Extragerea scopului din vârful stivei și determinarea primei clauze din program cu a cărei concluzie unifică;
- 4) Imbogățirea corespunzătoare a substituției și adăugarea premiselor clauzei în stivă, în ordinea din program;
- **5** Salt la pasul 3.

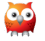

- $\bullet$  In cazul imposibilității satisfacerii scopului din vârful stivei, revenirea la scopul anterior (*backtracking*), și încercarea altei modalități de satisfacere;
- **2** Succes la golirea stivei de scopuri;
- 8 Esec la imposibilitatea satisfacerii ultimului scop din stivă.

## Un exemplu de program Prolog

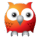

#### **E**<sub> $\chi$ </sub> Exemplu

```
1 parent ( andrei , bogdan ) .
2 parent ( andrei , bianca ) .
3 parent ( bogdan , cristi ) .
4
5 grandparent (X, Y) : - parent (X, Z), parent (Z, Y).
```
- *true* ⇒ *parent*(*andrei*,*bogdan*)
- *true* ⇒ *parent*(*andrei*,*bianca*)
- *true* ⇒ *parent*(*bogdan*,*cristi*)
- ∀*x*.∀*y*.∀*z*.(*parent*(*x*,*z*)∧*parent*(*z*,*y*) ⇒ *grandparent*(*x*,*y*))

## Exemplul genealogic (1)

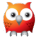

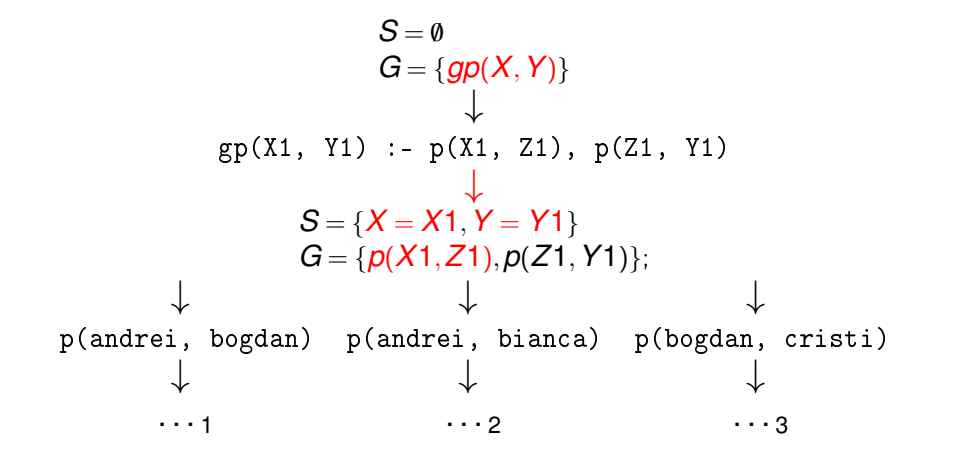

[Caracteristici](#page-0-1) [Variabile & valori](#page-0-1) [Tipare](#page-0-1) [Legarea variabilelor](#page-0-1) [Evaluare](#page-0-1) [Introducere în Prolog](#page-3-0) [Demonstrare](#page-6-0) [Controlul execut](#page-17-0)iege

#### Exemplul genealogic (2) Ramura 1

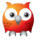

. . . <sup>1</sup> ↓ p(andrei, bogdan) ↓ *S* = {*X* = *X*1,*Y* = *Y*1,*X*1 = *andrei*,*Z*1 = *bogdan*} *G* = {*p*(*bogdan*,*Y*1)}; ↓ p(bogdan, cristi) ↓  $S = \{X = X1, Y = Y1, X1 = \text{andrei}, Z1 = \text{bogdan}, Y1 = \text{crit} \}$  $G = \emptyset$ ; ↓ success gp(andrei, cristi)

[Caracteristici](#page-0-1) [Variabile & valori](#page-0-1) [Tipare](#page-0-1) [Legarea variabilelor](#page-0-1) [Evaluare](#page-0-1) [Introducere în Prolog](#page-3-0) [Demonstrare](#page-6-0) [Controlul execut](#page-17-0)ieg

#### Exemplul genealogic (3) Ramura 2

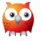

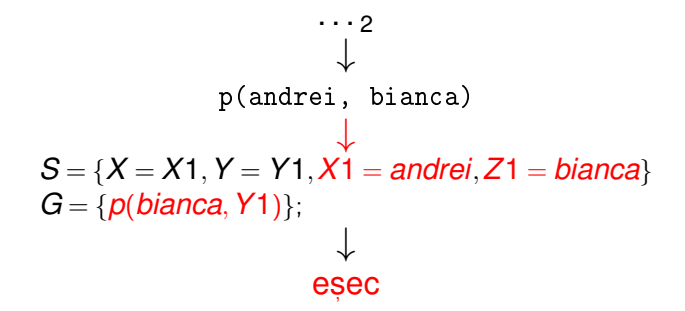

[Caracteristici](#page-0-1) [Variabile & valori](#page-0-1) [Tipare](#page-0-1) [Legarea variabilelor](#page-0-1) [Evaluare](#page-0-1) [Introducere în Prolog](#page-3-0) [Demonstrare](#page-6-0) [Controlul execut](#page-17-0)iej

#### Exemplul genealogic (4) Ramura 3

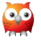

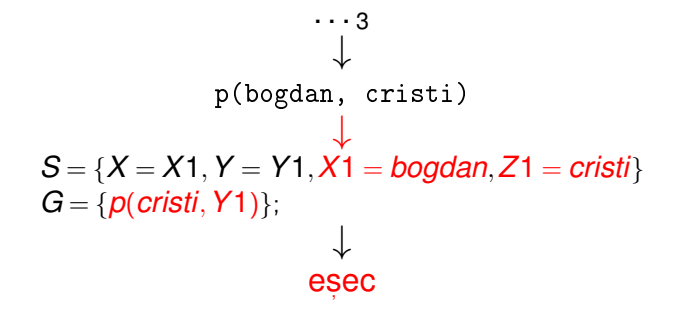

[Caracteristici](#page-0-1) [Variabile & valori](#page-0-1) [Tipare](#page-0-1) [Legarea variabilelor](#page-0-1) [Evaluare](#page-0-1) [Introducere în Prolog](#page-3-0) [Demonstrare](#page-6-0) [Controlul execut](#page-17-0)iege

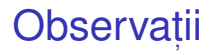

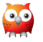

- $\bullet$  Ordinea evaluării / încercării demonstrării scopurilor
	- Ordinea clauzelor în program:
	- Ordinea premiselor în cadrul regulilor.

Recomandare: premisele mai ușor de satisfăcut și mai specifice primele – exemplu: axiome.

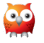

### *Forward chaining* (*data-driven*)

- Derivarea tuturor concluziilor, pornind de la datele inițiale;
- Oprire la obținerea scopului (scopurilor);

### *Backward chaining* (*goal-driven*)

- Utilizarea exclusivă a regulilor care pot contribui efectiv la satisfacerea scopului;
- Determinarea regulilor a căror concluzie unifică cu scopul;
- Incercarea de satisfacere a premiselor acestor reguli ș.a.m.d.

#### Strategii de control Algoritm Backward chaining

- 1. **BackwardChaining**(*rules*,*goals*,*subst*) lista regulilor din program, stiva de <mark>scopuri, substituția</mark> curentă, inițial vidă. **returns** satisfiabilitatea scopurilor
- 2. **if**  $qoals = \emptyset$  **then**
- 3. **return** SUCCESS
- 4. *goal* ←− *head*(*goals*)
- 5. *goals* ←− *tail*(*goals*)
- 6. **for-each** *rule* ∈ *rules* **do** // în ordinea din program
- 7. **if** *unify*(*goal*,*conclusion*(*rule*),*subst*) −→ *bindings*
- 8. *newGoals* ←− *premises*(*rule*)∪*goals* // adâncime
- 9. *newSubst* ← *subst* ∪ *bindings*
- 10. **if** *BackwardChaining*(*rules*,*newGoals*,*newSubst*)
- 11. **then return** SUCCESS

#### 12. **return** FAILURE

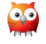

# <span id="page-17-0"></span>Controlul execuției

[Caracteristici](#page-0-1) [Variabile & valori](#page-0-1) [Tipare](#page-0-1) [Legarea variabilelor](#page-0-1) [Evaluare](#page-0-1) [Introducere în Prolog](#page-3-0) [Demonstrare](#page-6-0) **Controlul execuție**j<sub>e</sub> iei · · · · · · · · · · · · · · · · · · · · · · · · · · · · · · · · · · ·

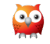

### Exemplu – Minimul a două numere Cod Prolog

#### **E**o Minimul a două numere

```
1 \text{ min}(X, Y, M) :- X = < Y, M is X.
2 \text{ min}(X, Y, M) := X > Y, M is Y.
3
4 min2 (X, Y, M) : - X = < Y, M = X.
5 \text{ min2 (X, Y, M)} := X > Y, \quad M = Y.6
7 % Echivalent cu min2 .
8 \text{ min } 3(X, Y, X) : -X = < Y.9 \text{ min } 3(X, Y, Y) := X > Y.
```
### Exemplu – Minimul a două numere **Utilizare**

```
1 \t ? - \min(1+2, 3+4, M).
2 M = 3;
3 false .
4
 5 \t ? - \min(3+4, 1+2, M).
6 \text{ } M = 3.7
8 \t ? - \min(1+2, 3+4, M).
9 \quad M = 1+2;10 false
11
12 \t ? - min2(3+4 \t . 1+2 \t . M).13 M = 1+2.
```
[Caracteristici](#page-0-1) [Variabile & valori](#page-0-1) [Tipare](#page-0-1) [Legarea variabilelor](#page-0-1) [Evaluare](#page-0-1) [Introducere în Prolog](#page-3-0) [Demonstrare](#page-6-0) [Controlul execut](#page-17-0)iei

#### Exemplu – Minimul a două numere Observații

Condiții mutual exclusive:  $x = < x$ și  $x > x \rightarrow c$ um putem elimina redundanta?

Exemplu

- $1 \text{ min } 4(X, Y, X) := X = \langle Y,$
- $2 \text{ min4 (X, Y, Y)}$ .

```
? - min4(1+2, 3+4, M).
```
- $2 M = 1+2$ ;
- $3 \text{ } M = 3+4$

#### Greșit!

Soluție: oprirea recursivității după prima satisfacere a scopului.

#### Exemplu

- $min5 (X, Y, X)$  :  $X = < Y, 1$ .  $2 \text{ min} 5(X, Y, Y)$ .
- $? min5(1+2, 3+4, M)$ .
- $2 M = 1+2$ .

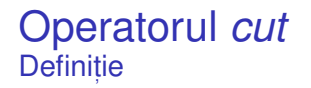

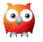

- La prima întâlnire −→ satisfacere;
- **La a doua întâlnire în momentul revenirii (***backtracking***) → esec, cu** inhibarea tuturor cailor ulterioare de satisfacere a scopului care a unificat ˘ cu concluzia regulii curente;
- Utilitate în eficientizarea programelor.

#### Operatorul *cut* Exemplu

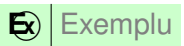

```
1 girl (mary).
2 girl (\text{ann}).
3
4 boy (john).
5 boy ( bill ) .
6
7 pair (X, Y) :- girl (X), boy (Y).
8 pair ( bella , harry ) .
9
10 pair2(X, Y) :- girl(X), !, boy(Y).11 pair2 ( bella , harry ) .
```
[Caracteristici](#page-0-1) [Variabile & valori](#page-0-1) [Tipare](#page-0-1) [Legarea variabilelor](#page-0-1) [Evaluare](#page-0-1) [Introducere în Prolog](#page-3-0) [Demonstrare](#page-6-0) [Controlul execut](#page-17-0)iei

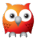

#### Operatorul *cut* **Utilizare**

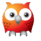

1 ?-  $pair(X, Y)$ .  $2 X = Mary,$  $3 \quad Y = j \circ h \quad ;$  $4$  X = mary, 5 Y = bill ;  $6 \quad X = \text{ann}$ ,  $7 Y = j \circ h n ;$  $8 \quad X = ann,$ 9 Y = bill ; 10  $X = \text{bella}$ , 11  $Y = harry.$ 

 $1$  ? - pair  $2(X, Y)$ .  $2 X = Mary,$  $3 \quad Y = j \circ h \quad ;$  $4$  X = mary,  $5 Y = b111$ .

[Caracteristici](#page-0-1) [Variabile & valori](#page-0-1) [Tipare](#page-0-1) [Legarea variabilelor](#page-0-1) [Evaluare](#page-0-1) [Introducere în Prolog](#page-3-0) [Demonstrare](#page-6-0) [Controlul execut](#page-17-0)iei

# Negația ca eșec

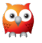

#### Emplu

- $nott(P)$  : P. !, fail.
- 2  $nott(P)$ .
	- $\bullet$  P: atom exemplu: boy(john)
	- **o** dacă P este satisfiabil:
		- $\bullet$  esecul primei reguli, din cauza lui fail;
		- abandonarea celei de-a doua reguli, din cauza lui !;
		- rezultat: nott(P) nesatisfiabil.
	- **o** dacă P este nesatisfiabil:
		- esecul primei reguli;
		- succesul celei de-a doua reguli;
		- rezultat: nott(P) satisfiabil.
- Sfârșitul cursului 11 Elemente esențiale
	- **•** Introducere în Prolog
	- Demonstrare în Prolog
	- Controlul execuției în Prolog
	- cut și fail

+ Dați feedback la acest curs aici: [[https://docs.google.com/forms/d/e/](https://docs.google.com/forms/d/e/1FAIpQLSeY7VuAt5n6hyHHnNUplLWfWt7UkJBGhkairZavp9GbIkzd0w/viewform) [1FAIpQLSeY7VuAt5n6hyHHnNUplLWfWt7UkJBGhk](https://docs.google.com/forms/d/e/1FAIpQLSeY7VuAt5n6hyHHnNUplLWfWt7UkJBGhkairZavp9GbIkzd0w/viewform) [viewform](https://docs.google.com/forms/d/e/1FAIpQLSeY7VuAt5n6hyHHnNUplLWfWt7UkJBGhkairZavp9GbIkzd0w/viewform)]

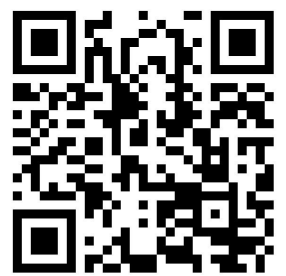